nuclear pore

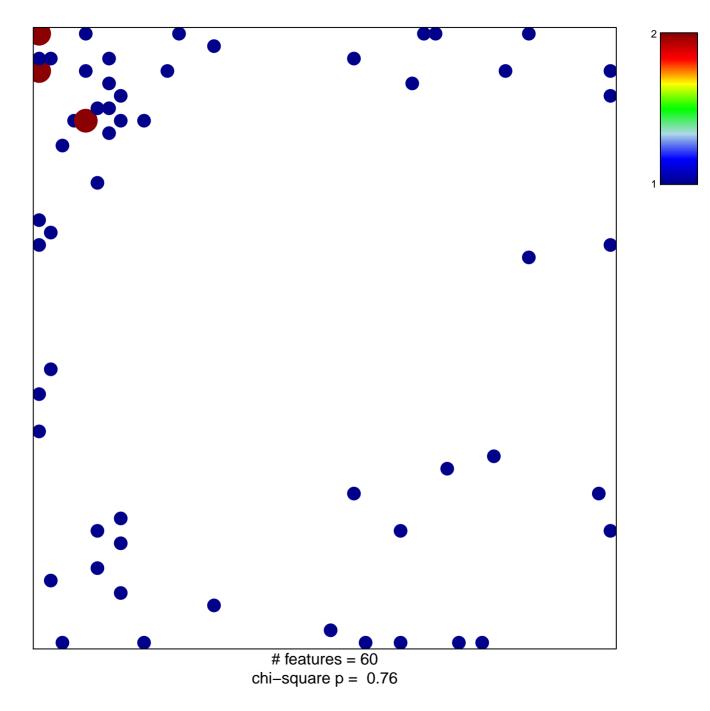

## nuclear pore

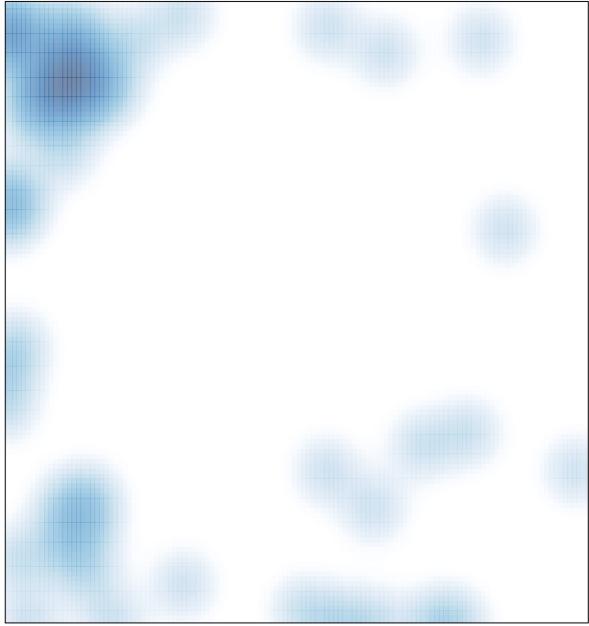

# features = 60, max = 2